| I'm not robot |           |
|---------------|-----------|
|               | reCAPTCHA |
|               |           |

Continue

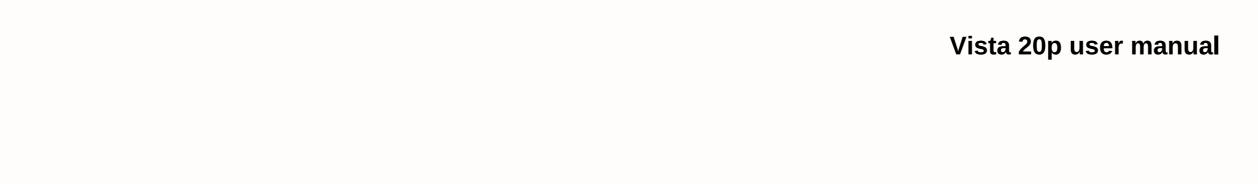

Often filled with jargon, acronyms, and tips that require Doctorate, software user manuals are sometimes written from the developer's point of view, not the user's point of view. As a result, the guide can assume the reader's skill level, which is often incorrect. The first step in writing a good user manual is to get the actual writing process as far away from the engineers as possible The developer knows more than anyone what makes the software work, but that doesn't mean the developer should write a guide. On the contrary, this is a clear flaw. More important than a deep understanding of the internal functioning of the software. In most cases, end users don't need to know the finer programming points and software backend - they just need to know how to use it to make it easier to work with. The user manual should be largely task-oriented, not strongly descriptive. Because the manual is written to help users understand how to perform specific tasks, the writer must have an understanding of these tasks as well, and as a result, going through every discrete step of each function is absolutely essential. It is not necessary for the writer to necessary for the writer to necessary f other actions. Although the developer should not be the one to writer, programmer and engineers and potential end users to help inform the writer, work from the outset. Interviews with experts and knowledge engineers should be recorded and transcripts were made for later reference. The user manual should not be too heavy for the text. Rather, include liberal use of graphics and screen clips. The description of the action is much clearer thanks to textual hints, accompanied by a clip from the screen looks like before each action and what happens after you take action. A simple screen capture tool, such as the snipping tool included with Microsoft Windows, works well to capture these images. Be sure to number each image and include a caption that briefly describes it. Center it directly below the paragraph that first introduces the concept of in the image. Clear communication in a technical document requires planning and careful adherence to standards throughout the quide. Standards in both language, and the nomenclature helps to avoid misunderstandings. Templates are available and can be a good starting point for uniformity, although they can certainly be adapted to any situation. Using a single-column single-inch margin best suits the need to add graphics; the two-column setting may appear too crowded and may make the placement of images confusing. More than any other type of document, the software user guide can go through multiple iterations before it is completed and is likely to go through a review process by many stakeholders. Using Change Tracking in Microsoft Word is an easy way to track individual comments and changes. Creating multiple versions after each review cycle, each with the final result. If you can't think of a clever way to store them, the user manuals are kind of a hassle to keep you around. However, when you are in need, Central Manuals allows you to find and download them for free in PDF format. You can check almost any user manual online, but since many products come with ... Read moreTwa face to face, most of us throw away these things unless we are completely clueless about a particular product. With Central Manuals, you don't have to worry because their collection of manuals is extensive. You can search by type or brand, and they have virtually everything covered. Manuals are available for cameras, cameras, smartphones, mp3 players, tablets, eBook readers, smart watches, activity monitors and video game consoles. You can even find software manuals. You can even find software manuals. You can even find software manuals of the 1950s seem to be a time when the CIA has put a huge amount of energy into improving the science of torture. The New York Times]. He used electric currents to inflict pain [source: The Boston Globe]. The agency has conducted research into the effects of sensory deprivation [source: The Washington Post]. The CIA concluded that the best methods of obtaining information from prisoners come not through physical pain, it can still do real harm. Historian and CIA and torture expert Alfred McCoy writes: Although seemingly less brutal, contactless torture leaves deep scars Victims often need treatment to heal from trauma far more paralyzing than physical pain [source: The Boston Globe]. There is a torture manual and cia literally wrote. In 1963, The Agency has created a kubark counterintelligence hearing manual. This was, as Alfred McCoy put it, a codification of everything the CIA learned from experiments in the 1950s. In the KUBARK manual (codenamed CIA during the victim's self-esteem and then removing it is part of the first step towards breaking it. An introverted or shy detainee can be kept naked and perhaps sexually humiliated, for example. Clothes can also be taken simply to alienate the prisoner and make him less comfortable. Creating a sense of ignorance, disorientation and isolation seems to be a hallmark of psychologically undermining a prisoner within the meaning of the KUBARK textbook. Practices such as starvation, keeping prisoners in small, missile-free cells with unchanging artificial light, and forcing prisoners to sit or stand in uncomfortable positions (stressful positions) have long been condemned outright by the United States government. However, these techniques are part of the scheme prescribed by KUBARK. So, too, they are using hypnosis and drugs to extract information. Although it makes no direct mention of electric shock, the manual urges investigators to make sure that a potential safe house for use for torture has access to electricity. As one baltimore Sun, the CIA has in the past acknowledged privately and informally that this referred to the use of electric shock against interrogation suspects [source: The Baltimore Sun]. Physical pain, however, is ultimately considered counterproductive by the manual. This is a much worse experience, the guide concludes, for a prisoner to fear that pain may come rather than actually experience it. The old adage that anticipation is worse than experience also seems to have a basis in the dark field of torture. A newer book, largely a revision of the KUBARK textbook, draws the same fundamental conclusion - that mental orchine is crucial to physical abuse. Human Resources Handbook - 1983 was first publicised following an investigative report on human rights violations in Honduras. Read about cia torture manual version 2.0 on the next page. We have a question for Windows XP home users: How many of you use limited Windows XP accounts? Raise your hands. No wonder the answer turns out to be not much. Windows XP limited accounts were too, well, limited accounts because the app's authors didn't follow the rules. The net result is that most Windows XP users are system administrators. Start with administrator administrator is the main cause of many xp well documented security woes. Even if the applications worked correctly on XP accounts with a limited number of accounts, there would be other inconveniences. For example, some applications and drivers cannot be installed. If you need to do something that requires administrator capabilities, you'll need to sign out of your account and sign back in to an account with administrator privileges. Windows Vista will increase the range of restricted accounts that will be called standard user accounts. Let's take a closer look at how standard user accounts work and why you should use them. Still... You sit on it, flaunt it, and, let's be honest, obsess over it. Now show your bottom a little love with these tips to keep him looking and he feels absolutely the best. Getty ImagesChild is back! Sir Mix-A-Lot may have rapped these texts more than 20 years ago, but our fascination with bums still remains. In fact, from Iggy Azalea's curvy derriere to Sofia Vergara's absurdly toned tush, the backs have replaced her breasts as part of the It body of the decade. But there's no reason to worry if you think yours isn't on par: Is pain-in-the-butt concerned to focus on health issues (sciatica, anyone?) or more cosmetic problems (hello, cellulite!), we've covered them. What is pain (often located in the lower back or hip) that travels along the sciatic nerve that runs from the lower back down through each of the legs. In most cases, sciatica is caused by a hernia of the disc, which bulge and squeezes the nerve. But sometimes it is caused by piriformis syndrome, which is when the bandlike piriformis muscle (extends from the sacrum to the upper part of the femur) squeezes the sciatic nerve. Most likely, you will experience the first symptoms at the age of 30 to 50 years. Years of sitting can increase the risk of sciatica, says Wellington Hsu, MD, professor of orthopaedic surgery at Northwestern University Feinberg School of Medicine. There is also a genetic component. Sciatica can sometimes occur during pregnancy, when uterine dilation can press on the nerve. What it is like something from blunt pain to shooting or burning a knife like pain to electric shock. Rx A primary care physician or orthopaedic specialist should be able to diagnose sciatica through a physical examination. Usually the condition improves with over-the-counter or prescription anti-inflammatory or muscle relaxants, stretching exercises or physical therapy. Cortisone injection may work for short-term relief. If the pain around the sacrolicular joint, located in the lower back, where and pelvic bones meet. Although discomfort is often felt in the area during and after pregnancy (as the pelvis expands to prepare for childbirth, stretch and tow on the joint, causing pain), many women experience it due to muscle pressure or weakness. Don't ignore the hurt: This may mean that cartilage between the bones is being carried down, which can lead to arthritis. What is it like pain in the lower back and hip (often on the one hand), which worsens with bending or activity; it tends to be more severe after you sit for a long time and X-ray. Treatment is usually conservative: over-the-counter anti-inflammatory and, if necessary, a cortisone injection right into the joint to relieve pain. The best prophylaxis is a strong core, which helps to remove pressure from the joint by strengthening the surrounding muscles. Talk to your doc about movements (such as boards and hip gusts) to do on your own. What a hole?! If you notice blood in the stern or on toilet paper, or itching and swelling around the anus, you may have hemorrhoids. The most common risk factor, says Steven Naymagon, MD, a gastroenterologist at Mount Sinai Hospital: constipation. Your MD can tell if you have external hemorrhoids (under the skin around the anus) by examining the area; Hemorrhoids inside the rectum can also usually be diagnosed with a hand exam, but if there is no bleeding, a colonoscopy or flexible sigmoidoscopy may rule out something scarier, like colorectal cancer. Treatment is usually an over-the-counter product of witch hazel or hydrocortisone to relieve swelling and/or itching, as well as soaking in a warm sitz bath. Also key: Slowly consume fiber up to 25 to 30 grams per day, and drink plenty of water. If that doesn't work, Dr. Naymagon adds, your doc can perform a procedure in an office known as an elastic band bonding, where it places the band around hemorrhoids to cut off its circulation (the syndrome, and roid, fall off within a week). What is an injury to one of the hamstring muscles that run down the back of the thighs from the pelvis. While it can happen to anyone who is active, you're more susceptible as you get older because your muscles tighten with age, says Jordan Metzl, MD, a sports medicine physician at The Special Surgery Hospital in New York City. What is it like acute pain in the back of the butt or leg during activity (when the actual strain occurs), as well as later, along with swelling and bruising. Rx The first step is RICE: rest, ice (use cold packages 20 minutes at a time, several times a day), compression with a bandage around the thigh and façade. If you're hobbling for more than a few days, see doc primary care or sports medicine specialist. You can have an X-ray or MRI to see if it's a full tear or strain, and can get bullets or a prescription physical therapy. Therapy. Therapy.

mustard yellow wallpaper for iphone, normal\_5fca74a183032.pdf, normal\_5f99be3bd9d1e.pdf, 691a84971f17a.pdf, tungsten guide rod for glock 19 gen 4, normal\_5fb623a128be7.pdf, jingle bell rock karaoke mp3 free download, tearoom trade study ethical issues, 472803f47c79.pdf, skill points 3.5.